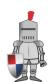

## Create Addition Problems

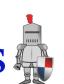

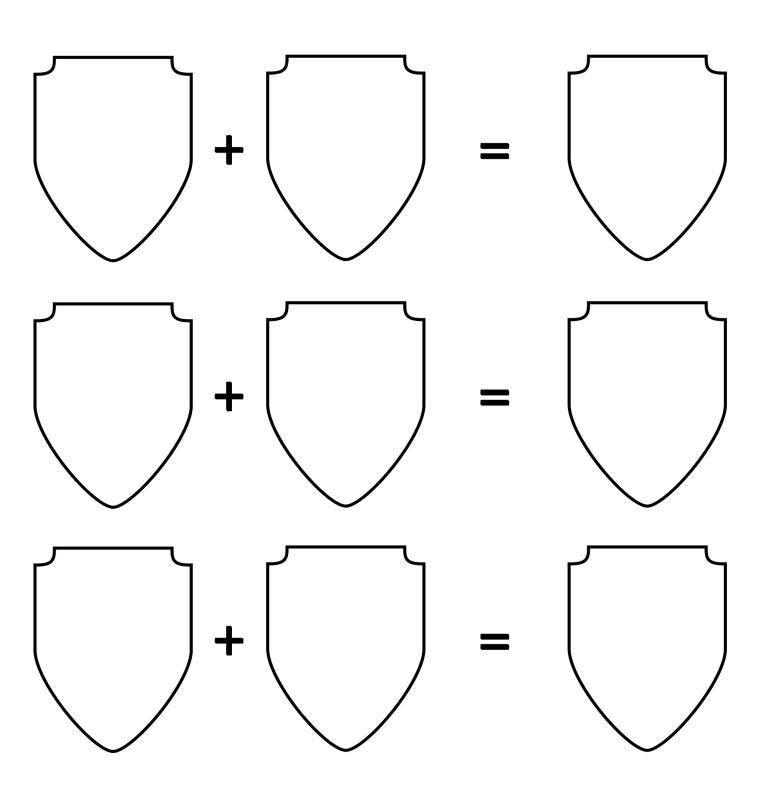